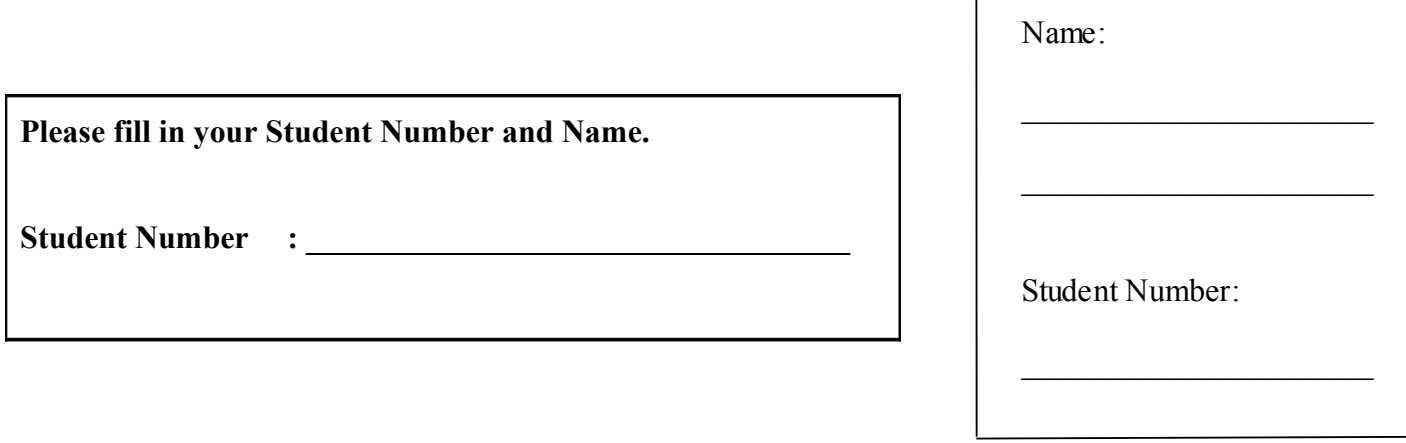

## **University of Cape Town ~ Department of Computer Science**

# **Computer Science 1018F ~ 2009**

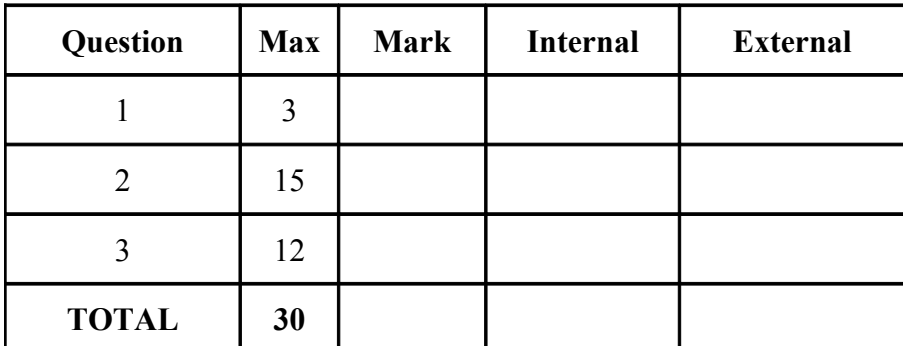

# **Test 2**

**Marks : 30**

**Time : 40 minutes**

## **Instructions:**

- a) Answer all questions.
- b) Write your answers, in pen, in the space provided.
- c) Show all calculations where applicable.

## **Question 1 [3]**

Given a list: fruit = ['persimmon', 'granadilla', 'litchi']

What would the *newfruit* list look like after each of the following operations. [3]

#### a)

```
newfruit = fruit[:-1]
```
*newfruit = ['persimmon', 'granadilla']*

#### b)

```
newfruit = [f*2 for f in fruit]
```
*newfruit = ['persimmonpersimmon', 'granadillagranadilla', 'litchilitchi']*

### c)

```
newfruit = fruit
newfruit.append(['kiwi', 'plantain'])
```

```
newfruit = ['persimmon', 'granadilla', 'litchi', ['kiwi', 'plantain']]
```
## **Question 2 [15]**

- a) Your task is to create a telephone directory using a dictionary data structure that will allow a programmer to look up a telephone number given a person's name. This question has two parts:
	- i. Write a method *telparse(telfile)* that opens a file called telfile containing a list of names and associated telephone numbers. Each name and number is linked by a  $=$  (i.e., name1=telnum1) and telephone entries are seperated by spaces. A typical file might have the form:

James=6504058 Hussein=6505106

The *telparse* method should return a list of strings of the form ['name1=telnum1', 'name2=telnum2', …]. Be sure to use proper exception handling when opening the *telfile* and close any open files once finished. [6]

 *"""Parse the telfile into a list of name and telephone number pairs.""" [1/2]*

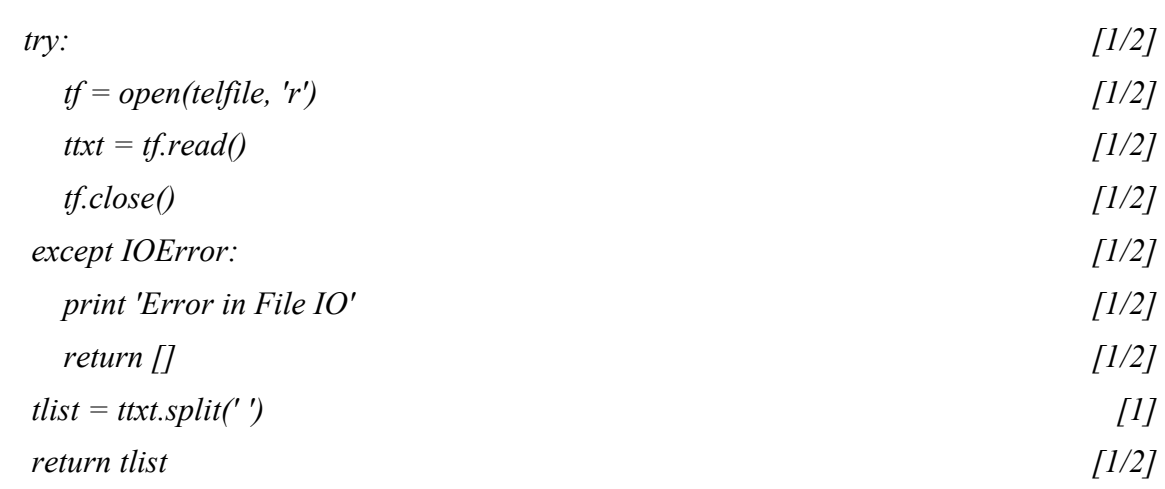

ii. Write a method *teldir(tellist)* that takes the list of names and telephone number pairs from part (i) and creates and returns a dictionary indexed by name. Hint: you will need to use the  $\epsilon$  to split apart the name and telephone number. [5]

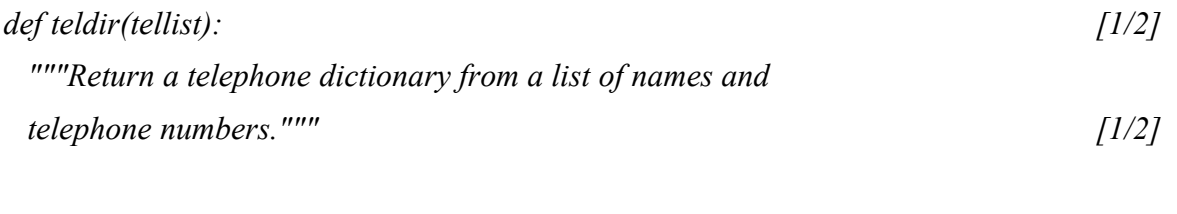

- *tdict = {} [1/2] for telentry in tellist: [1] tel = telentry.split('=') [1] tdict[tel[0]] = tel[1] [1] return tdict [1/2]*
- b) Mention two (2) practices of effective defensive programming and explain why they lead to fewer bugs or make debugging easier in the resulting programs. [4]

*Plan before coding [1] – solution is propertly structured and hence easier to debug [1]*

*Comment while coding [1] – means that you (or another coder) can understand the code when you return to it later [1]*

*Use pre- and post-conditions [1] – catches bugs that arise from incorrect input or output values [1]*

*Catch exceptions [1] – makes sure that you identify and helpfully label bugs at the point where they occur [1]*

*Test [1] - the only way to find a range of bugs before the software is delivered [1]*

*Any two accepted. Arguments don't have to match exactly but must be plausible.*

## **Question 3 [12]**

Visual Python has a class which supports a variety of operations on vectors. You are given the following class declaration:

```
Class Vector():
     """A mathematical entity with three elements i, j, k.
     It represents direction and magnitude in a three-
     dimensional coordinate system."""
```
- a) Create the following methods for your version of the Vector class:
	- i. An initialisation method that assigns its three parameters to the i, j, k instance variables. The parameters are optional and default to a value of 0.0.
	- ii. An add method that takes a vector as argument and performs component-wise addition with the current vector and returns the result as a new vector. Called as:  $v = v1$ .add(v2)

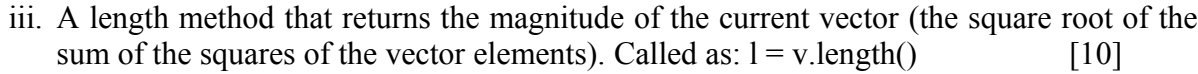

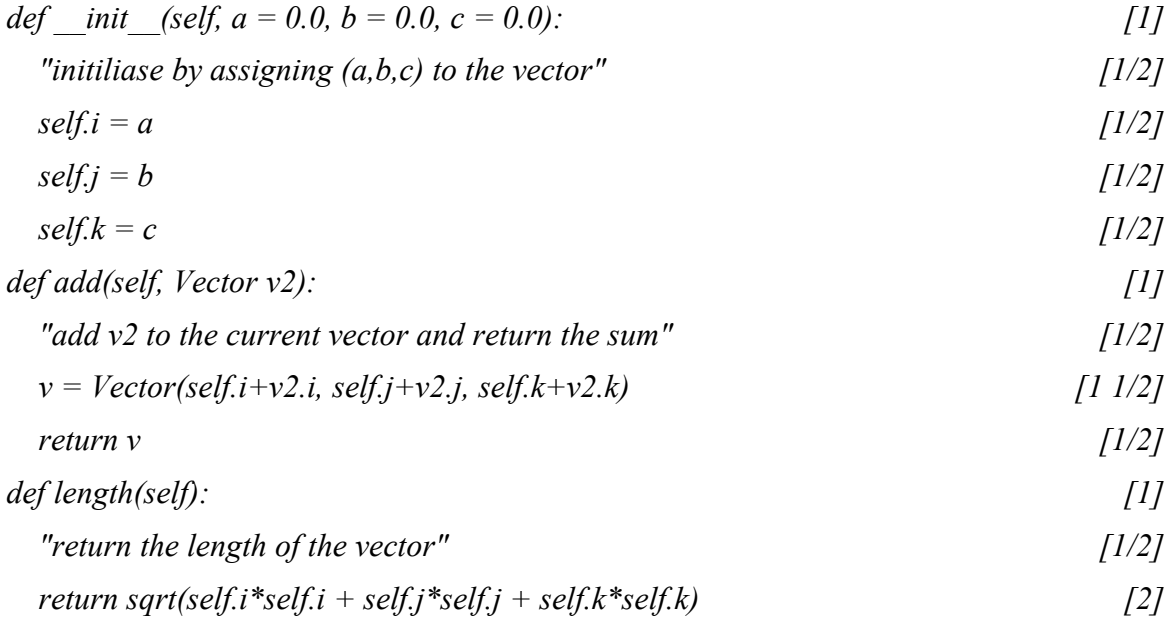

b) It might be easier for a user of the vector class to use the '+' addition operator (e.g.,  $v = v1$  +  $v2)$  instead of the add method (e.g.,  $v = v1$ . add (v2)). How could this be done and what is this process called? [2]

*By using a special class method (\_\_add\_\_). [1] It is called operator overloading or polymorphism [1]*